Java

- 13 ISBN 9787302172338
- 10 ISBN 7302172331

出版时间:2008-6

页数:497

版权说明:本站所提供下载的PDF图书仅提供预览和简介以及在线试读,请支持正版图书。

#### www.tushu000.com

《Java项目开发全程实录:DVD18小时语音视频讲解》以进销存管理系统、企业内部通信软件、企业人

 $10$ 

J2SE J2EE J2ME

 $\overline{\text{BBS}}$ 

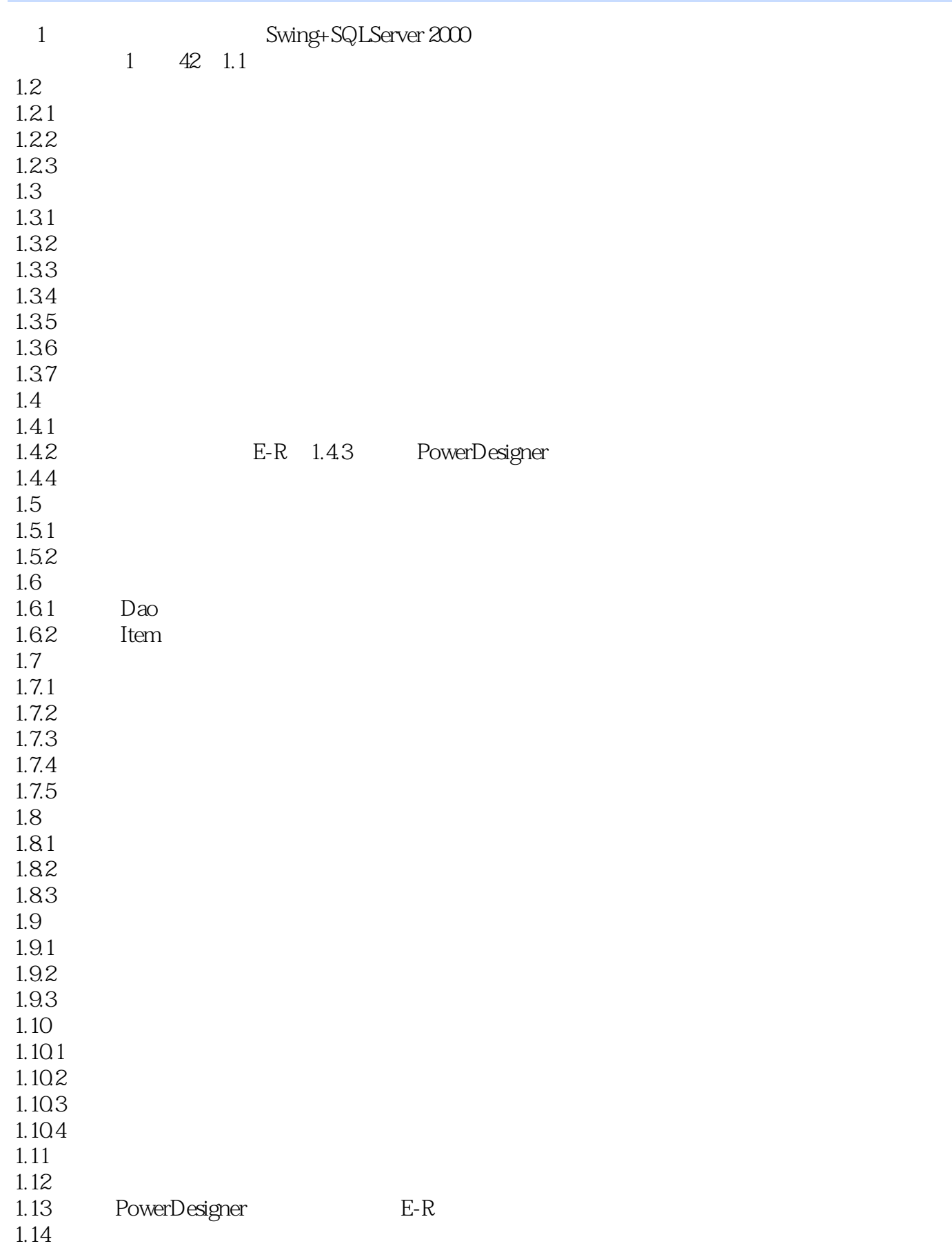

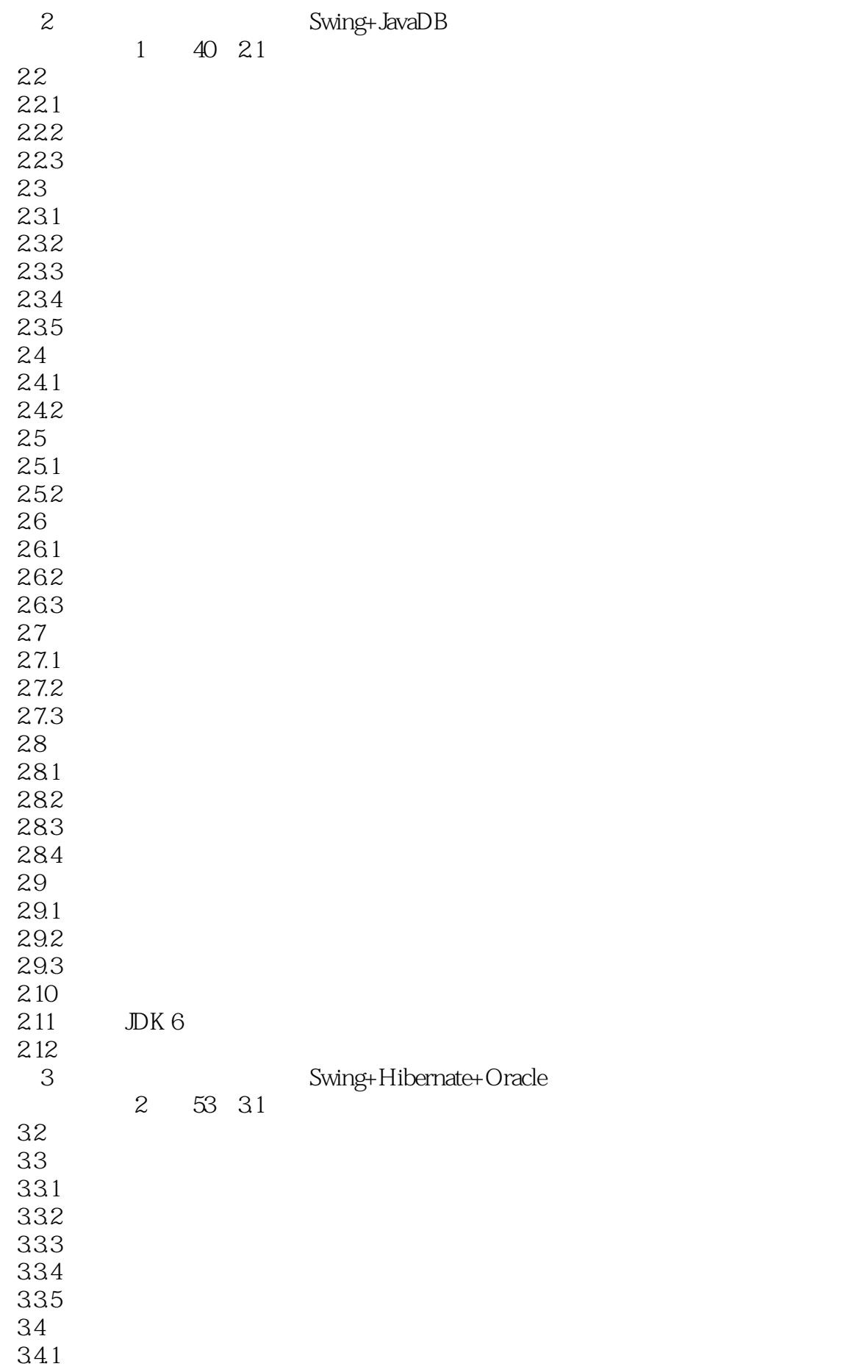

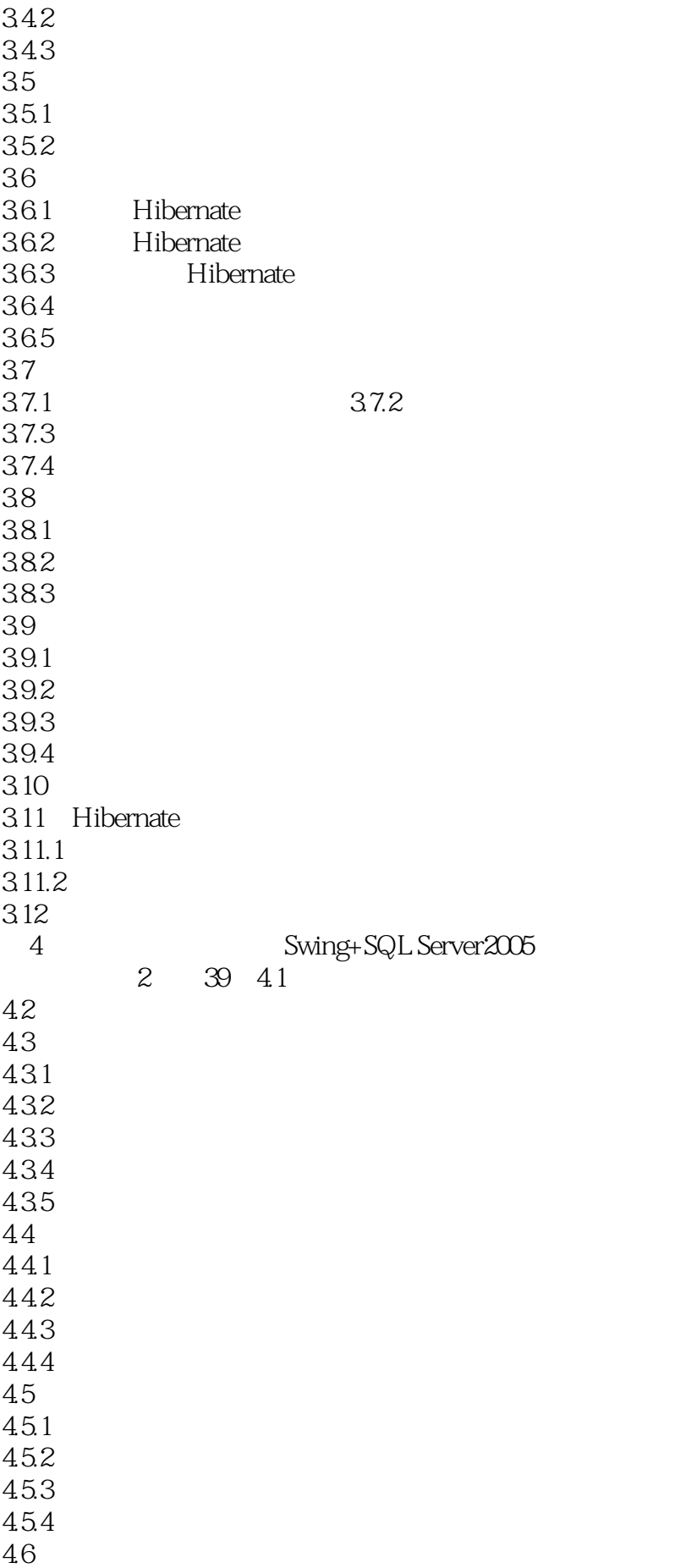

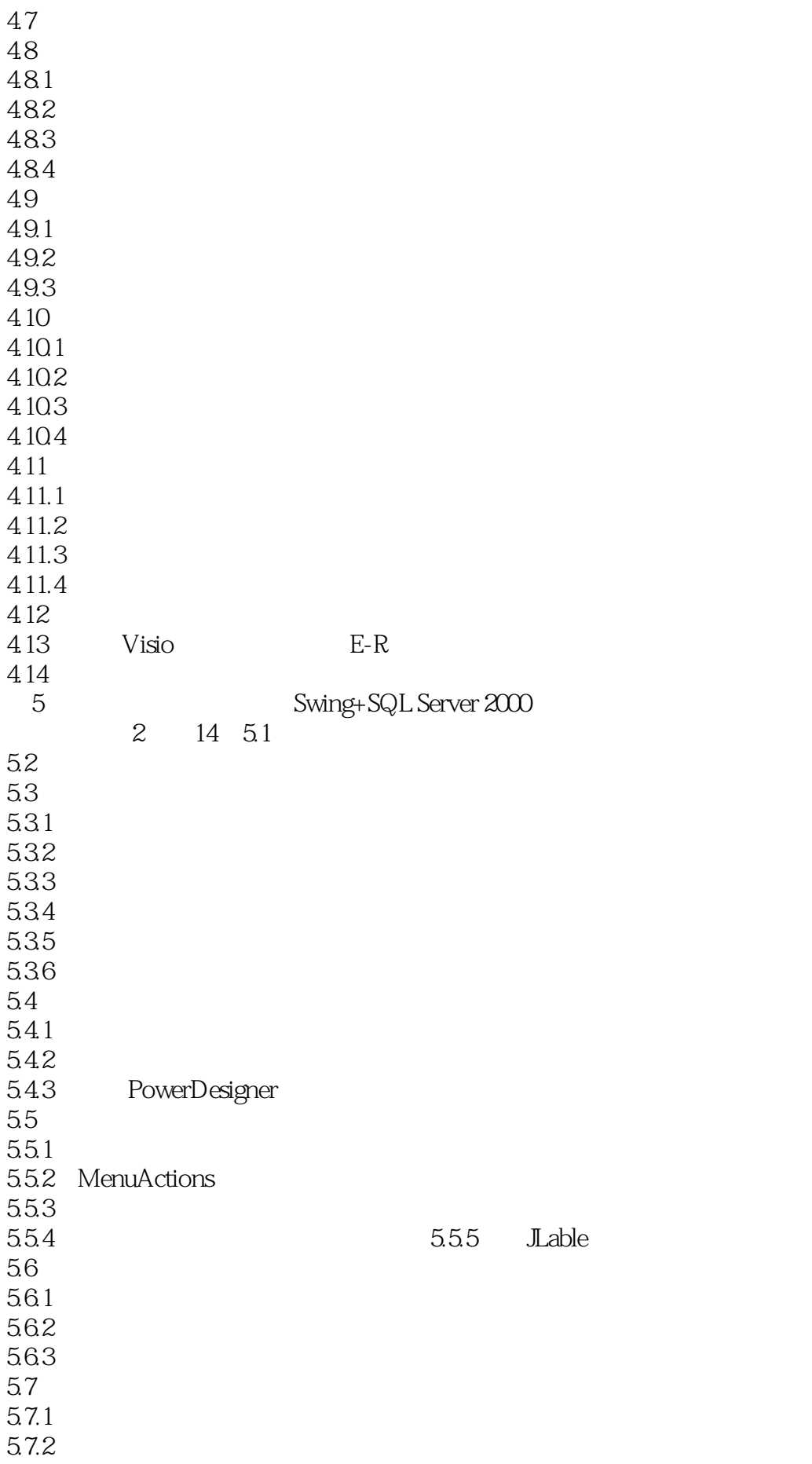

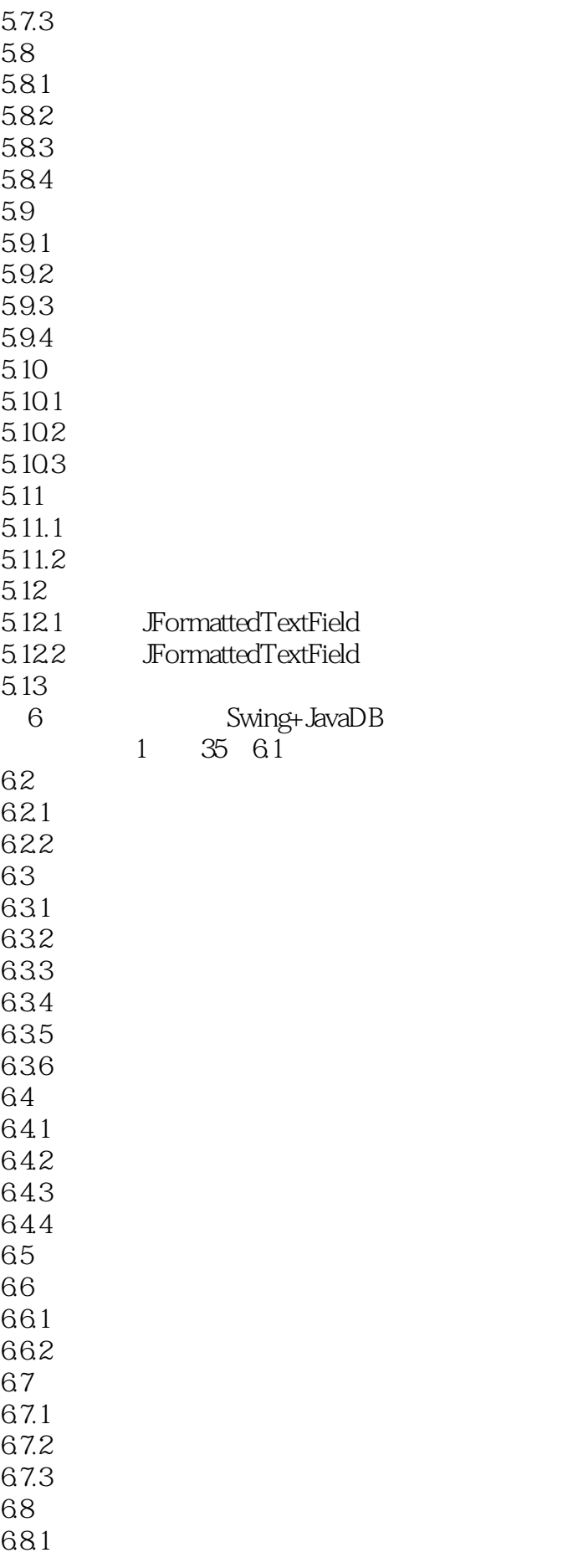

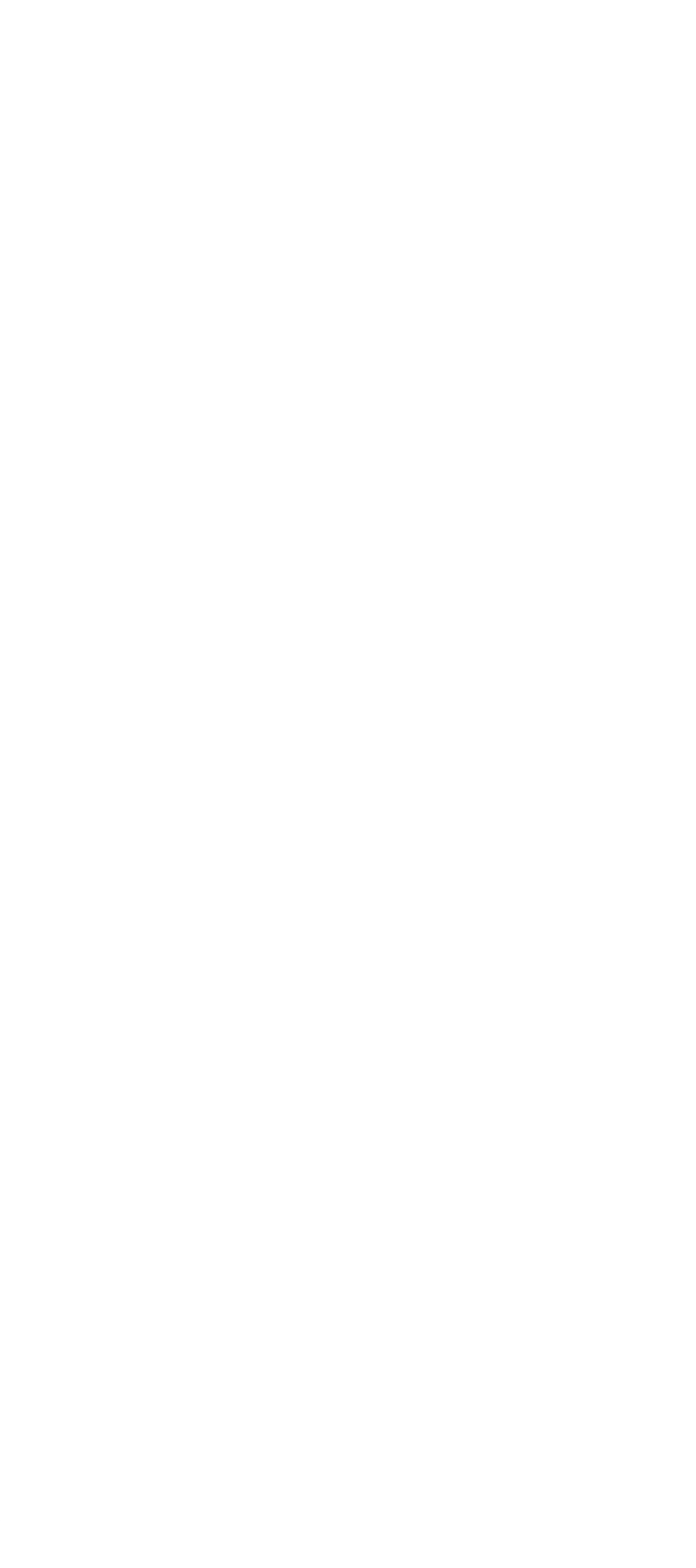

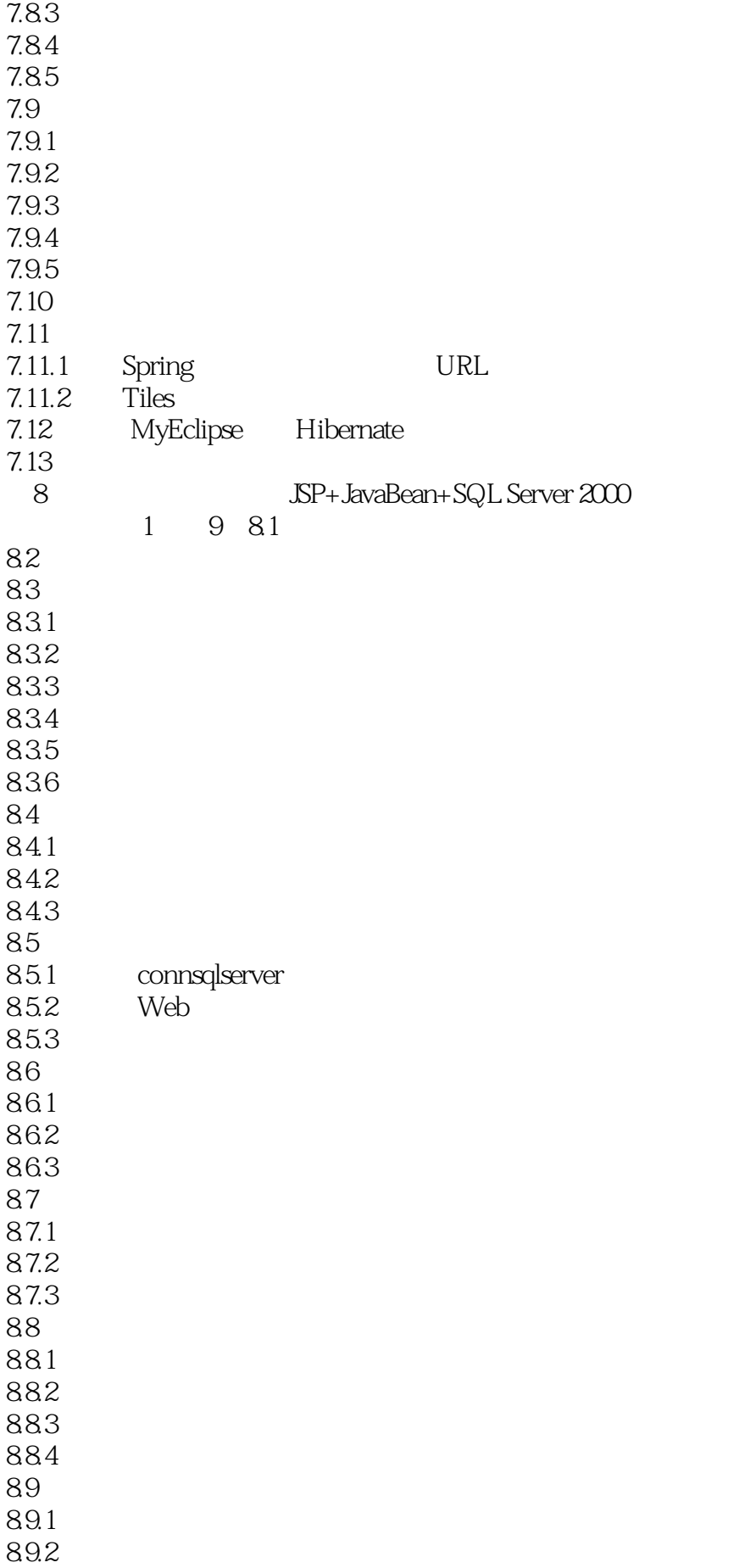

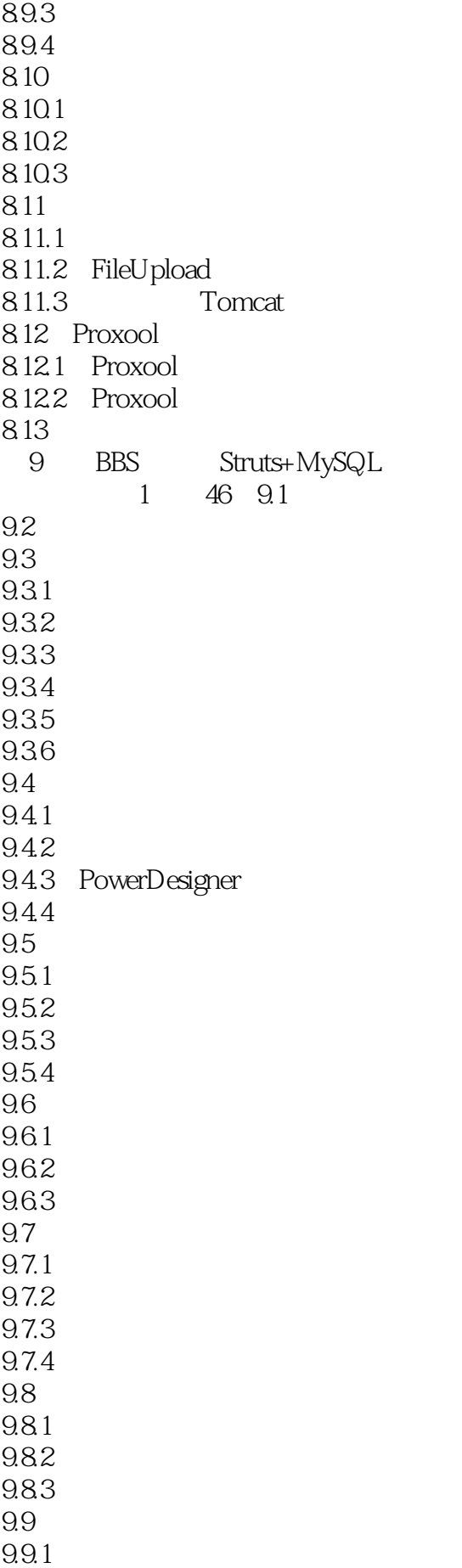

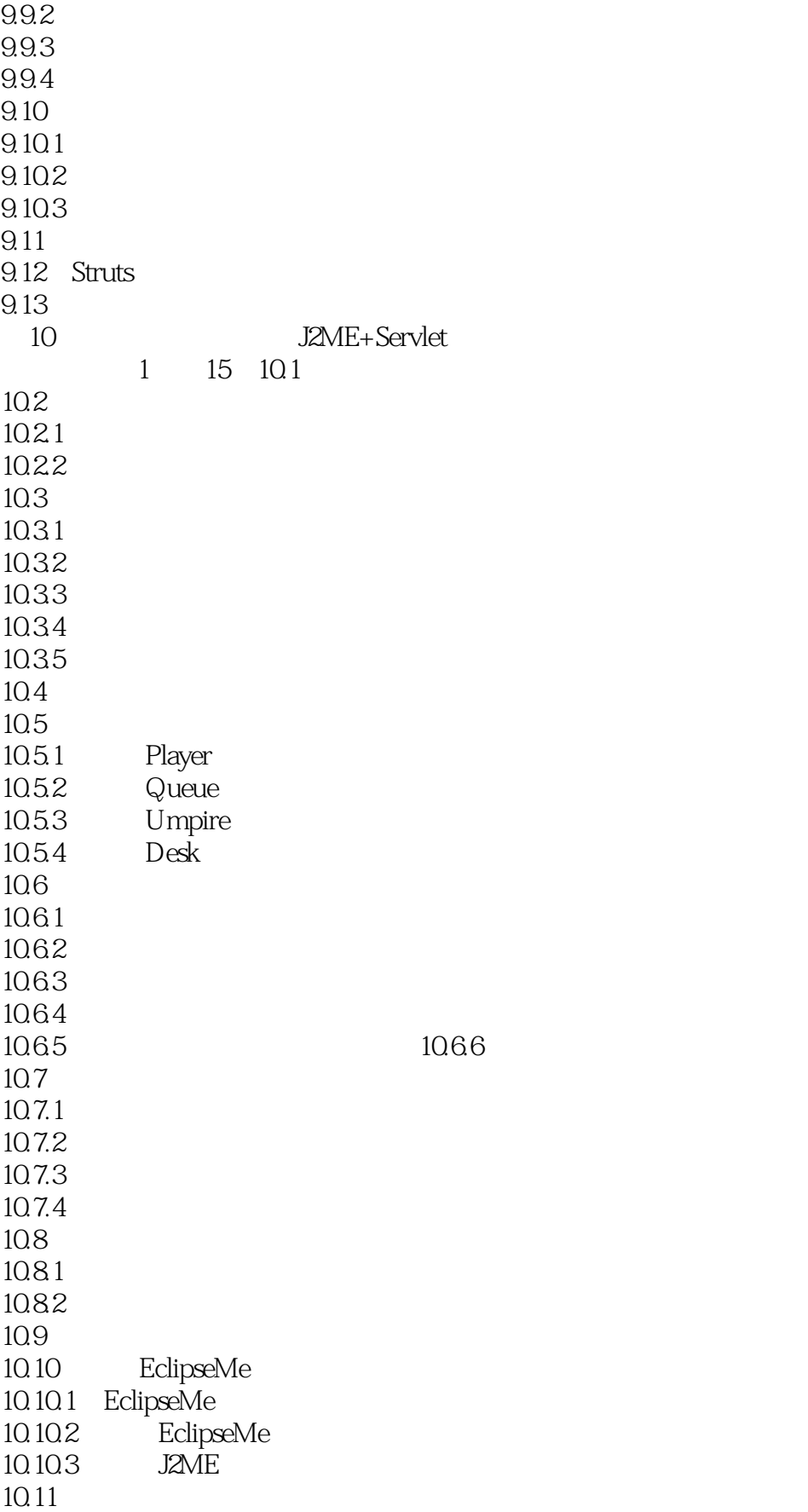

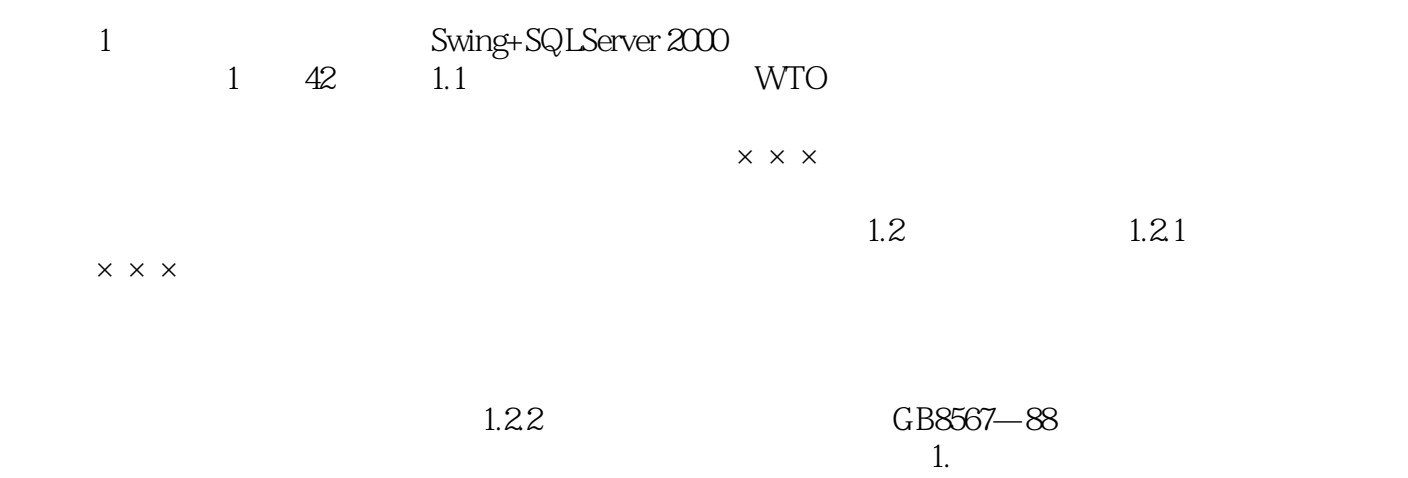

 $\times$   $\times$   $\times$ 

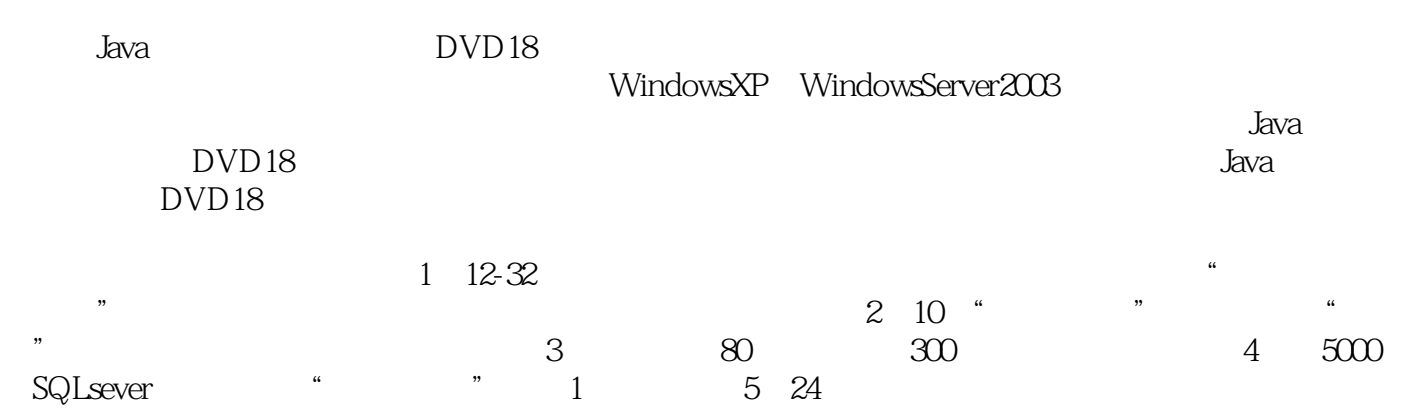

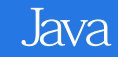

本站所提供下载的PDF图书仅提供预览和简介,请支持正版图书。

:www.tushu000.com